## **Vector Algebra Revision Notes**

A vector is a one dimensional array of numbers: [1,55,79.3, -25] is a vector. For analysis of three dimensional geometry we will consider only vectors of dimension two or three.

A vector **p** =  $[px, py, pz]$  has magnitude computed by  $|p| = \text{sqrt}(px * px + py * py + pz * pz)$  and a direction which is related to the cartesian axes by angles  $\theta$ x,  $\theta$ y,  $\theta$ z where  $\cos(\theta x) = px/p$ ,  $\cos(\theta y) = py/p$  and  $\cos(\theta y) = py/p$ . A vector does not have any particular position on the cartesian axes.

A unit vector is one where  $|\mathbf{p}|=1$ . By convention, the unit vectors in the directions of the Cartesian axes are labelled  $\mathbf{i} = [1,0,0], \mathbf{j} = [0,1,0]$  and  $\mathbf{k} = [0,0,1]$ . Unit vectors are often used for specifying directions.

A position vector is simply another name for a coordinate in cartesian space. It differs from a normal vector in that it is always assumed to start from the origin. (Normal vectors are sometimes called direction vectors.)

Vector Addition: There is only one way to add vectors, and that is to add the individual ordinates, so: **p** + **q** = [px, py, pz] + [qx,qy,qz] = [px+qx, py+qy, pz+qz].

Scalar multiplication: Multiplication of a vector by a scalar means that each element of the vector is multiplied by the scalar, ie  $\mu^*d = \mu^*[dx, dy, dz] = [\mu dx, \mu dy, \mu dz]$ . Multiplication by -1 reverses the direction of a vector.

Scalar multiplication and vector addition can be combined to define a line in cartesian space. The equation: **P** = **B** + μ**d** specifies a line through point **B** in direction **d**. Choosing any value of μ will identify one point on the line.

The scalar (or dot) product. There are two ways of multiplying two vectors together. The scalar product returns a scalar value defined as  $\mathbf{p} \cdot \mathbf{q} = px \alpha + py \alpha + py \alpha$  Note that we can write the magnitude of a vector as  $|\mathbf{p}| = \text{sqrt}(\mathbf{p} \cdot \mathbf{p})$ . The dot product can be written equivalently as  $\mathbf{p} \cdot \mathbf{q} = |\mathbf{p}||\mathbf{q}| \cos(\theta)$  where  $\theta$  is the angle between the directions of **p** and **q**. The dot product has some useful properties:

1. If two vectors are at right angles, the dot product is zero.

2. If the angle between two vectors is acute the dot product is positive.

3. If one of the vectors is a unit vector the dot product is a projection of the other vector in that direction.

The vector (or cross product). The second way of multiplying two vectors results in a vector defined by:  $\mathbf{p} \times \mathbf{q} = [(\mathbf{p} \mathbf{y}^* \mathbf{q} \mathbf{z} - \mathbf{p} \mathbf{z}^* \mathbf{q} \mathbf{y}, (\mathbf{p} \mathbf{z}^* \mathbf{q} \mathbf{y}), (\mathbf{p} \mathbf{z}^* \mathbf{q} \mathbf{y}), (\mathbf{p} \mathbf{z}^* \mathbf{q} \mathbf{y}) - (\mathbf{p} \mathbf{y}^* \mathbf{q} \mathbf{x})]$ . This formula may be easily remembered by considering the evaluation of the determinant:

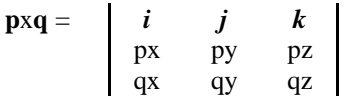

The vector product is a vector whose magnitude is given by  $|\mathbf{p}||\mathbf{q}|$  Sin( $\theta$ ) and whose direction is at right angles to both **p** and **q**. Note that  $pxp = [0,0,0]$  and has no direction. The same is true for any two vectors with the same direction. To be precise about the direction we need to know its sign. The rule for determining this is best remembered by thinking of the two vectors as the hands of a clock. Measuring the angle clockwise from **p** to **q** the direction is into the clock for positive  $|\mathbf{p}||\mathbf{q}| \sin(\theta)$ . Note that  $\mathbf{p} \times \mathbf{q} = -\mathbf{q} \times \mathbf{p}$  since, providing the angle is always measured clockwise in one case it will be less than 180 and Sin(θ) will be positive, and in the other it will be greater than 180 and  $\sin(\theta)$  will be negative.

The useful property of the cross product is that it defines a direction at right angles to two vectors. Thus we can use it to define the normal vector to a plane, though we always need to test which direction the normal vector goes.